### Simulating a doctor's waiting room

Goal: Simulate the queuing behavior at a doctor's office.

### Assumptions:

- 1 Patients arrive on the minutes between 9:00 am and 11:59 am.
- 2 At most one patient arrives during any minute.
- 3 The probability that a patient arrives in any one minute is 0.075.
- 4 Each patient needs to meet with the doctor for 15 minutes.

#### Expectations:

- How many patients does the doctor expect to see in the day?
- 2 How much time does the doctor expect to spend with patients?

### Simulating this situation: For [

# Dealing with the waiting

Integrate the waiting aspect of a 'waiting room' into the simulation:

An arriving patient will wait when \_\_\_\_\_\_.

Define: nwait = # patients waiting endTime = end of patient

$$\mathtt{busy} = \left\{ \begin{aligned} 1 & \text{if doctor busy} \\ 0 & \text{if doctor free} \end{aligned} \right\}$$

#### Pseudocode:

- ► Zero out the counters.
- ► For *i* from 0 up to 180,
  - ▶ If the doctor is finishing with a patient at time i, then set busy=0.
  - ▶ Determine if a new patient arrives (random, probability 0.075). If so, set newPatient to 1; otherwise set newPatient to 0.
  - ▶ If newPatient == 1, add one to the number waiting (nwait++)
  - If the doctor is not busy AND there is a patient waiting,
    - ▶ Subtract one from the number waiting (nwait--)
    - ▶ Set the doctor to be busy (busy = 1)
    - ▶ Set the time when the doctor is not busy to i + 15.

# Dealing with the waiting

- ► For *i* from 0 up to 180,
  - ▶ If the doctor is finishing with a patient at time i, then set busy=0.
  - ▶ Determine if a new patient arrives (random, probability 0.075). If so, set newPatient to 1; otherwise set newPatient to 0.
  - ▶ If newPatient == 1, add one to the number waiting (nwait++)
  - ▶ If the doctor is not busy AND there is a patient waiting,
    - ► Subtract one from the number waiting (nwait--)
    - ► Set the doctor to be busy (busy = 1)
    - ▶ Set the time when the doctor is not busy to i + 15.

### What does the simulation tell us?

We did the simulation, but what was the point?

- ▶ How much of the day will the doctor will be busy?
- ▶ What is the average number of patients in the waiting room?
- ▶ How many people are in the waiting room at noon?
- ▶ How late will the doctor stay after noon?

What statistics do we need to keep track of to answer these questions?

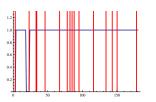

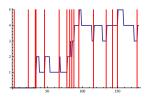

This is just one instance; the power of simulation comes from running the model many times and understanding the average behavior.

### Gathering data

▶ How many people are in the waiting room at noon?

### Running many trials

▶ How many people are in the waiting room at noon?

Simulate 1000 times using a Table command, generate a histogram.

```
trials = Table[
nwait = 0; busy = 0; endTime = 0;
For [i = 0, i < 180, i++,
   If[endTime == i, busy = 0];
   newPatient = If[RandomReal[] <= 0.075, 1, 0];</pre>
   If [newPatient == 1, nwait++];
   If [busy == 0 \&\& nwait > 0,
      nwait--; busy = 1; endTime = i + 15];
   ];
nwait ], {j,1000}]
Mean[trials] \leftarrow [Average: 3.105]
Histogram[trials]
```

## Gathering data

▶ How late will the doctor stay after noon?

```
nwait = 0; busy = 0; endTime = 0;
For [i = 0, i < 180, i++,
   If[endTime == i, busy = 0];
   newPatient = If[RandomReal[] <= 0.075, 1, 0];</pre>
   If [newPatient == 1, nwait++];
   If [busy == 0 \&\& nwait > 0,
      nwait--; busy = 1; endTime = i + 15];
   1:
****
↑ [How to calculate how long
```

the doctor has to stay after noon?

Mean: 51 minutes (does this make sense?)

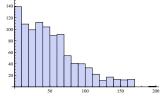

### Gathering and plotting time-dependent data

► How much of the day will the doctor will be busy?

```
Keep track of if the doctor is busy by using a variable isBusy.
nwait = 0; busy = 0; endTime = 0;
For [i = 0, i < 180, i++,
   If[endTime == i, busy = 0];
   newPatient = If[RandomReal[] <= 0.075, 1, 0];</pre>
   If [newPatient == 1, nwait++];
   If [busy == 0 \&\& nwait > 0,
      nwait--; busy = 1; endTime = i + 15];
   isBusy[i]=busy; ← [this copies busy into isBusy[i].]
            ↓ [Puts data into a list.]
busyList=Table[isBusy[i],i,0,179]
Total[busyList] ← [Total time busy.]
ListLinePlot[busyList]
```

### Gathering and plotting time-dependent data

▶ What is the average number of patients in the waiting room?

```
Keep track of number of waiting patients by using a variable numWait.
nwait = 0; busy = 0; endTime = 0;
For [i = 0, i < 180, i++,
   If[endTime == i, busy = 0];
   newPatient = If[RandomReal[] <= 0.075, 1, 0];</pre>
   If [newPatient == 1, nwait++];
   If [busy == 0 \&\& nwait > 0,
      nwait--; busy = 1; endTime = i + 15];
   numWait[i]=nwait; ← [this copies nwait into numWait[i].]
   waitList=Table[numWait[i],i,0,179]
m=Mean[waitList] ← [Average patients.]
p1=ListLinePlot[waitList];
p2=Plot[m,x,0,179];
Show [p1,p2]
```